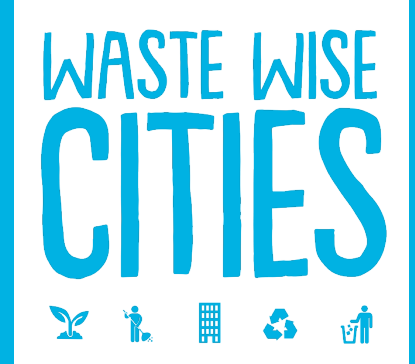

## UN(@HABITAT FOR A BETTER URBAN FUTURE

*A better quality of life for all in an urbanizing world*

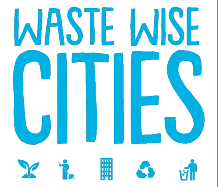

# Heading goes to the set of the set of the set of the set of the set of the set of the set of the set of the set <br>Experimental distribution of the set of the set of the set of the set of the set of the set of the set of th 圾和处置设施的管控等级 单元3.2 – 智慧减废城市工具 第5步:处置设施收到的城市生活垃

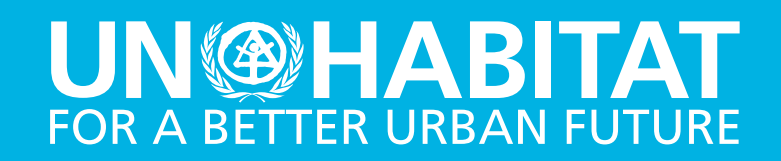

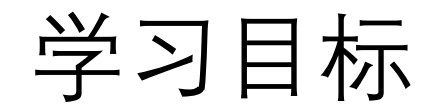

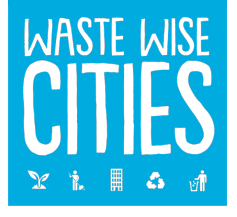

### 学完本单元您将能够

- 识别处置设施并获得所接收的城市生活垃圾数据
- 估算从处置设施回收的可回收物数量
- 评估处置设施的管控等级,并为实现基本管控及更高要求提出建议
- 将收集到的数据上传至"智慧减废城市工具"数据收集应用程序 (DCA)

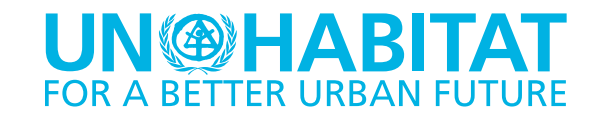

# 快速回顾- 我们学了什么, 还将学什么?

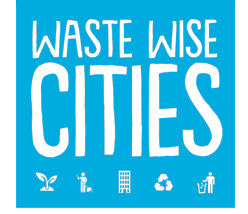

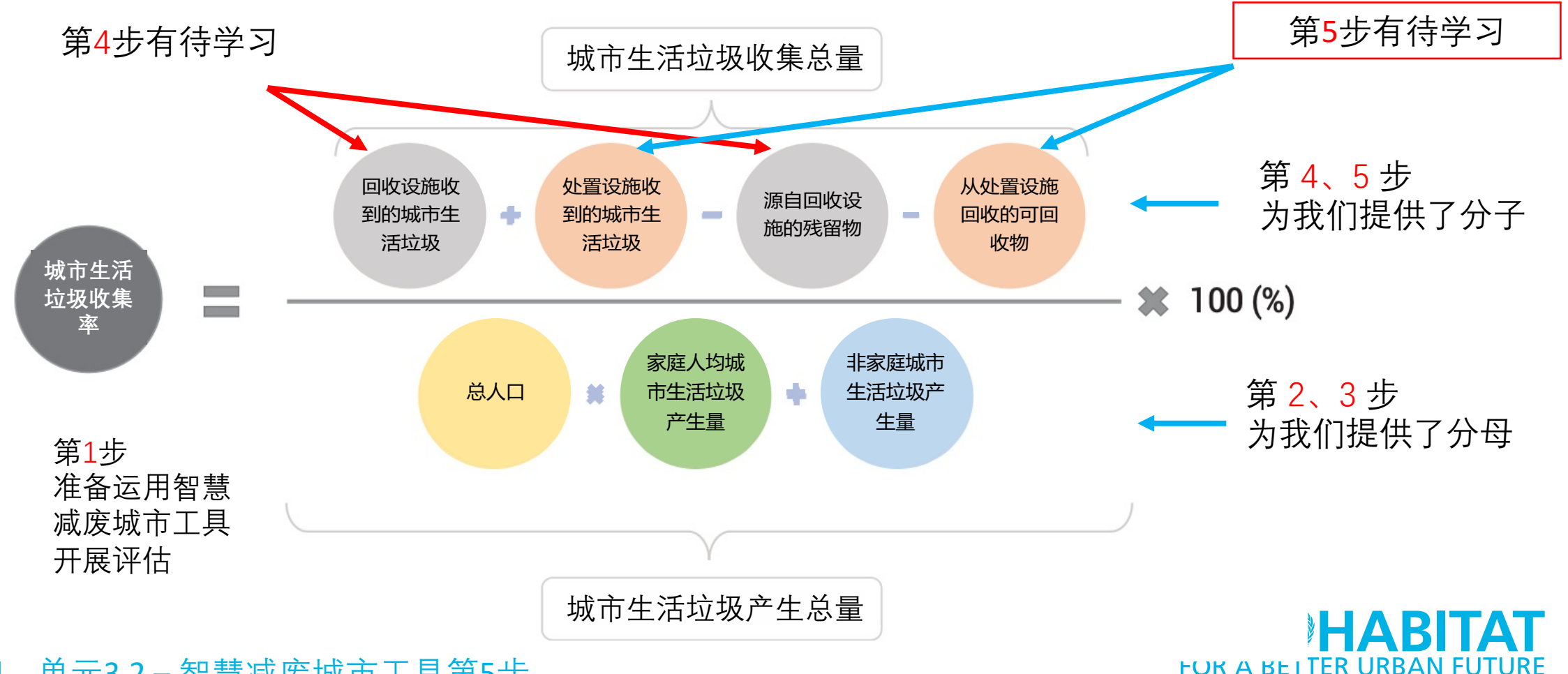

**4** | 单元3.2-智慧减废城市工具第5步

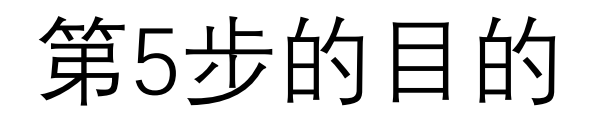

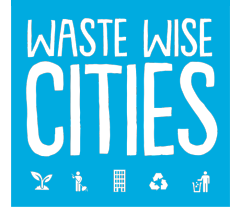

### 第5步将帮助您了解所在**城市的垃圾处置体系**。 包括评估**每个处置设施**运行管控的现状,以便能够确定、设计和实 施措施,使这些设施至少达到基本管控等级。

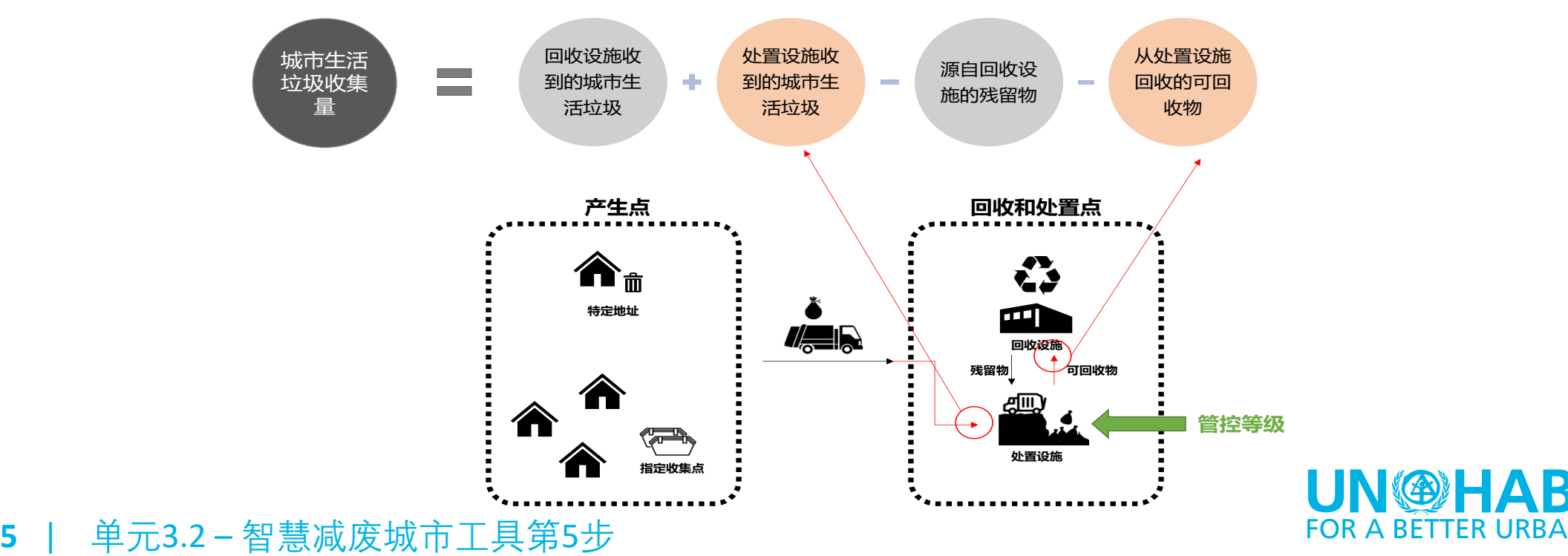

第5步的目的

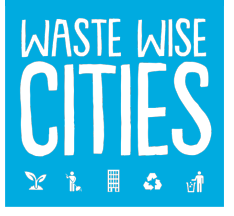

第5步(了解您所在城市的处置体系)将通过以下措施实现:

- 1. 确定处置设施
- 2. 评估处置设施的管控等级
- 3. 获取运达处置设施的城市生活垃圾定量数据

对其处置设施已达到基本管控等级的城市,可以采取进一步措施,将设施提 升至管控等级阶梯所示的改善和全面管控等级

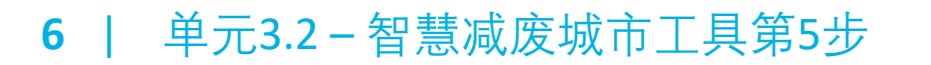

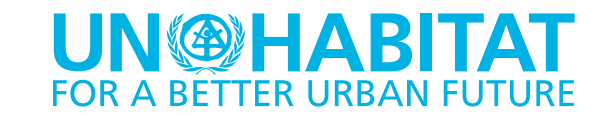

执行第5步

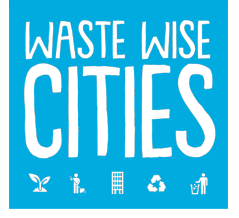

如前文介绍,第5步将完成以下3件事: 1. 识别处置设施**接收的城市生活垃圾总量** 2. 估算从处置设施回收的**可回收物总量** 3. 处置设施现有**管控等级** 您可按照下列流程收集数据: 确定处置设施 安排访问 实施 收垃圾记 询问操作人员 询问拾荒者 评估管控等级 输入收集到的数 获得接收到的城市生活垃圾总量 获得回收的可回收物总量 如单元2.5所述,您需要将所有的数据录入"智慧减废城市工具"数据收集应用 程序 (DCA)。 NGHABI

**7** | 单元3.2-智慧减废城市工具第5步

## 确定处置设施并安排访问

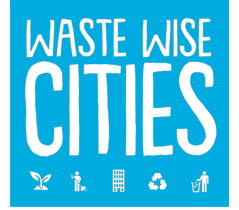

**UNWEIABI** 

### 在从处置设施收集数据前,我们须要知晓**处置和处置设施**的通用定义。《智慧 减废城市工具分步指南》中提供了明确定义,如下所示:

- → 处置是指其主要目的不是回收物料或能量的任何作业, 即使该作业的次要结果 是物质或能量的回收。 **处置**
	- → 处置设施是指政府部门和私人收集商定期用来处置垃圾的场地, 无论其管控等 级和合法性如何。此类场地可能具有或没有官方认可、许可证或执照。处置场 可能以规范或非正规的方式管理。该定义不包括偶尔堆放少量垃圾的未获认可 的地方,政府部门可能会不时清理这些地方。
	- **垃圾填埋**是指将垃圾填入土地中或堆放到土地上。其中包括专门设计的垃圾填 埋场和在永久堆填区一年以上的临时存放。该定义涵盖内部场地上的垃圾填埋 (即垃圾产生者在产生垃圾的地方自行处置垃圾)和外部场地上的垃圾填埋。
- **8** | 单元3.2 智慧减废城市工具第5步

### 确定处置设施并安排访问

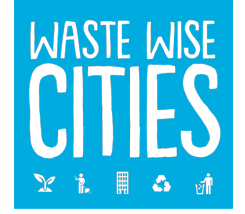

处置设施须**包括可能未经合法批准**(或特许/许可),但仍得到地方主管部门 认可的处置设施。

即使**处置设施位于城市以外,如果它们接收城市产生的城市生活垃圾,也要 将其包括在内**。

一旦确定所有处置设施,就安排对每个处置设施进行现场访问。访问这些设 施可能需要获得城市垃圾管理部门的许可,调查组应遵守必要的现场EHS程序。 请务必提前计划。

**9** | 单元3.2-智慧减废城市工具第5步

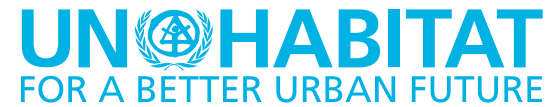

### **接收的城市生活垃圾总量**

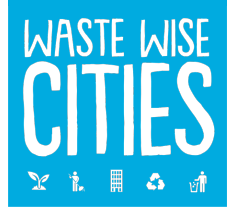

### 可通过以下三种方法计算处置设施**日均接收城市生活垃圾的定量数据**:

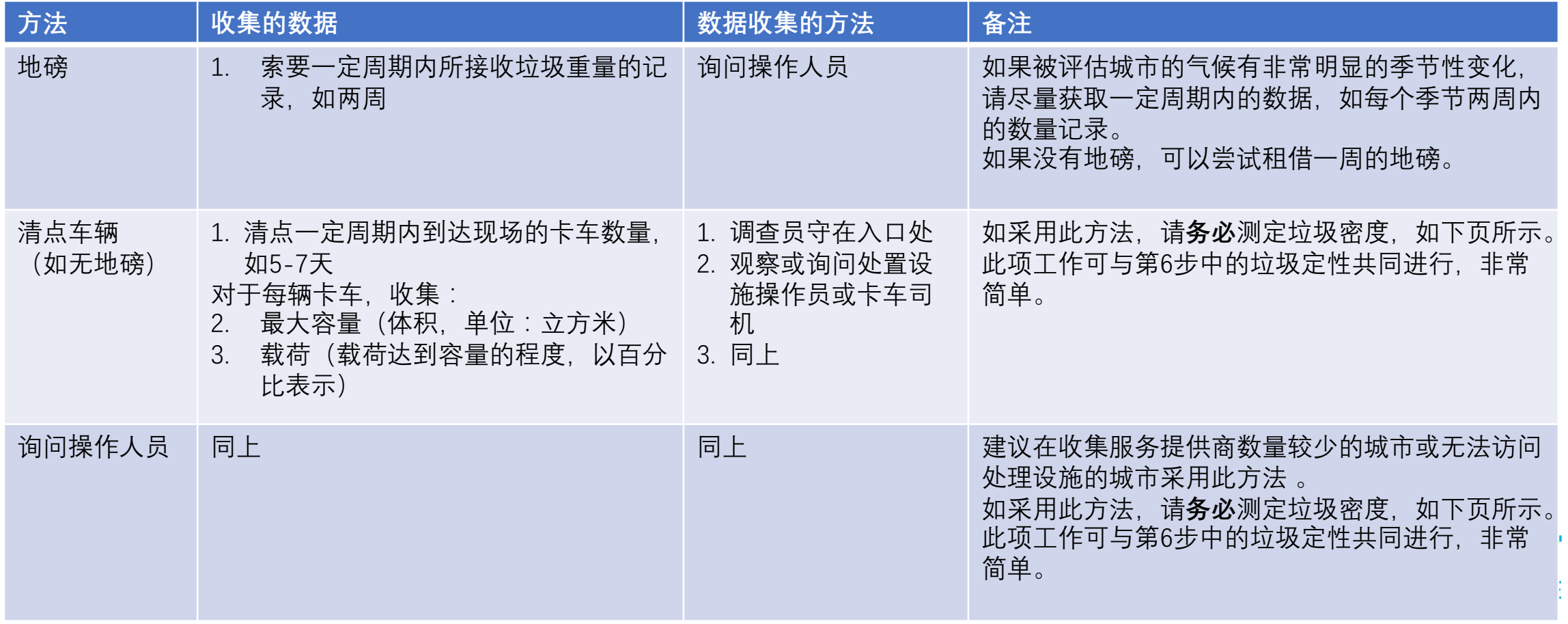

## 使用清点车辆和询问方式测定垃圾密度

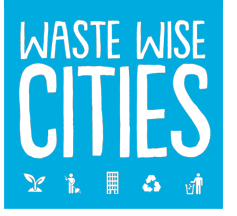

### **如果现场没有地磅……**

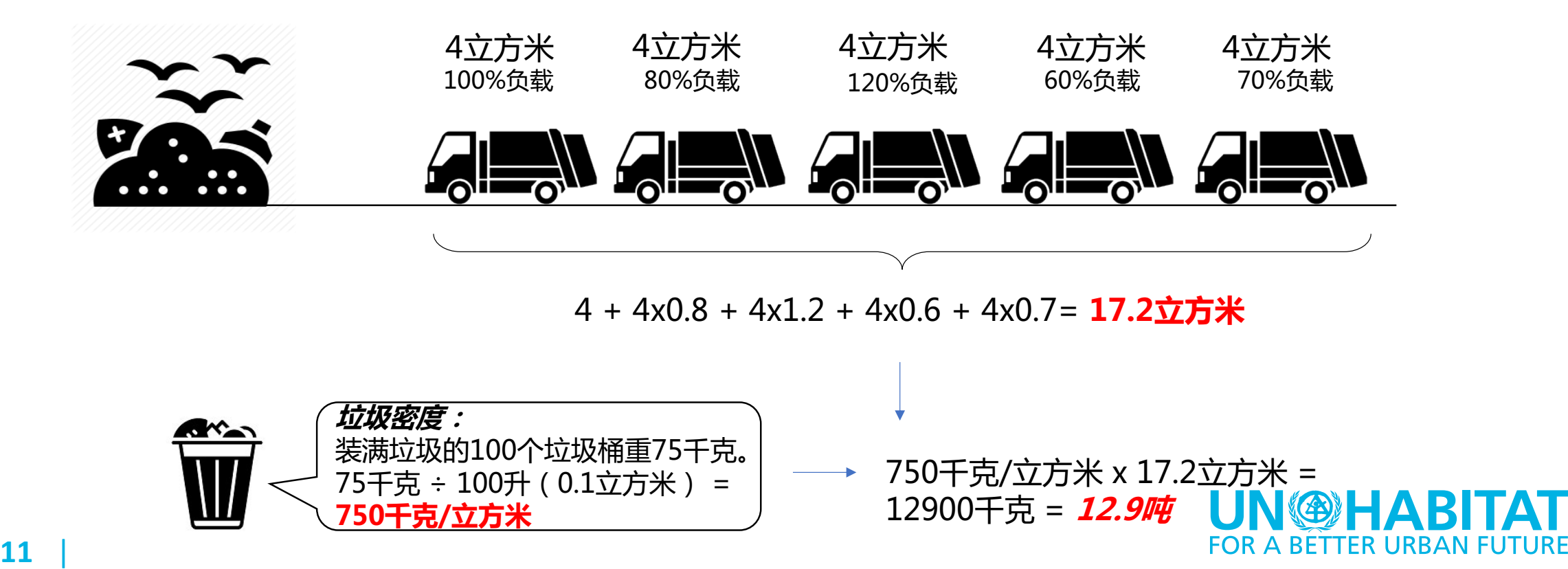

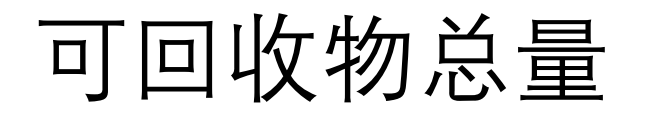

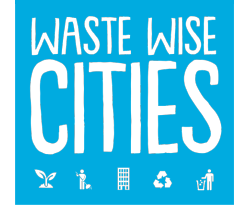

### 估算**每日**从处置场收集并带入回收链的垃圾总量,需将拾荒者**平均每天**收集 的垃圾数量乘以在处置场工作的拾荒者总数。

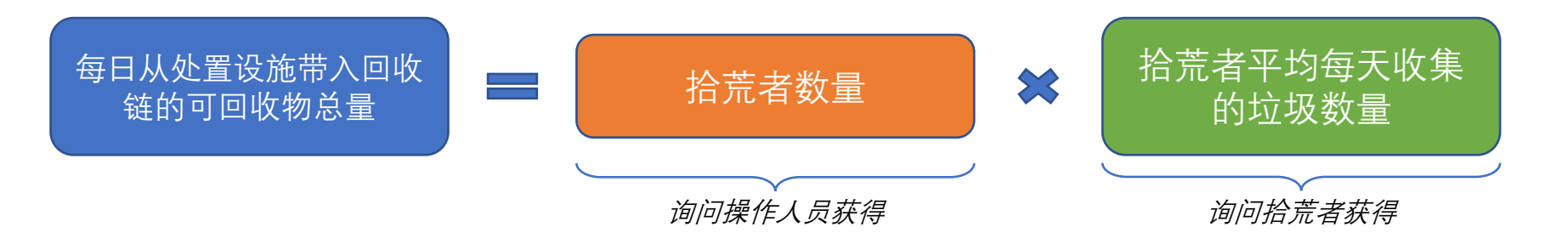

**询问**在处置场工作的**拾荒者**可获得其每周(或每月)从处置场分拣的物料的 平均数量。

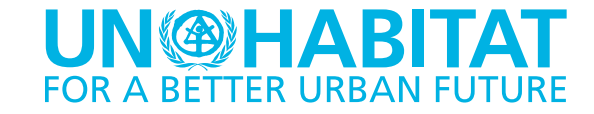

# 评估处置设施的管控等级

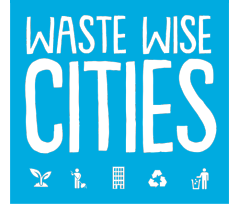

评估的另一重点内容是确认处置设施的**管控等级**。在询问完相关人员后,请 其带您考察处置设施,或安排其他人陪同,以便您**评估处置设施的管控等级**。 通过"智慧减废城市工具"提供的"填埋场管控等级阶梯",学习视频培训 资料及相应更新材料。设施应按决策树进行分类。您可要求拍照,以便后续 核正您的评估。

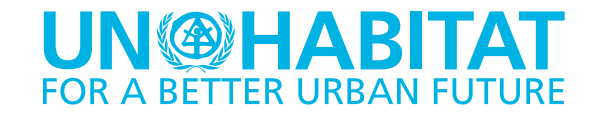

# 评估处置设施的管控等级

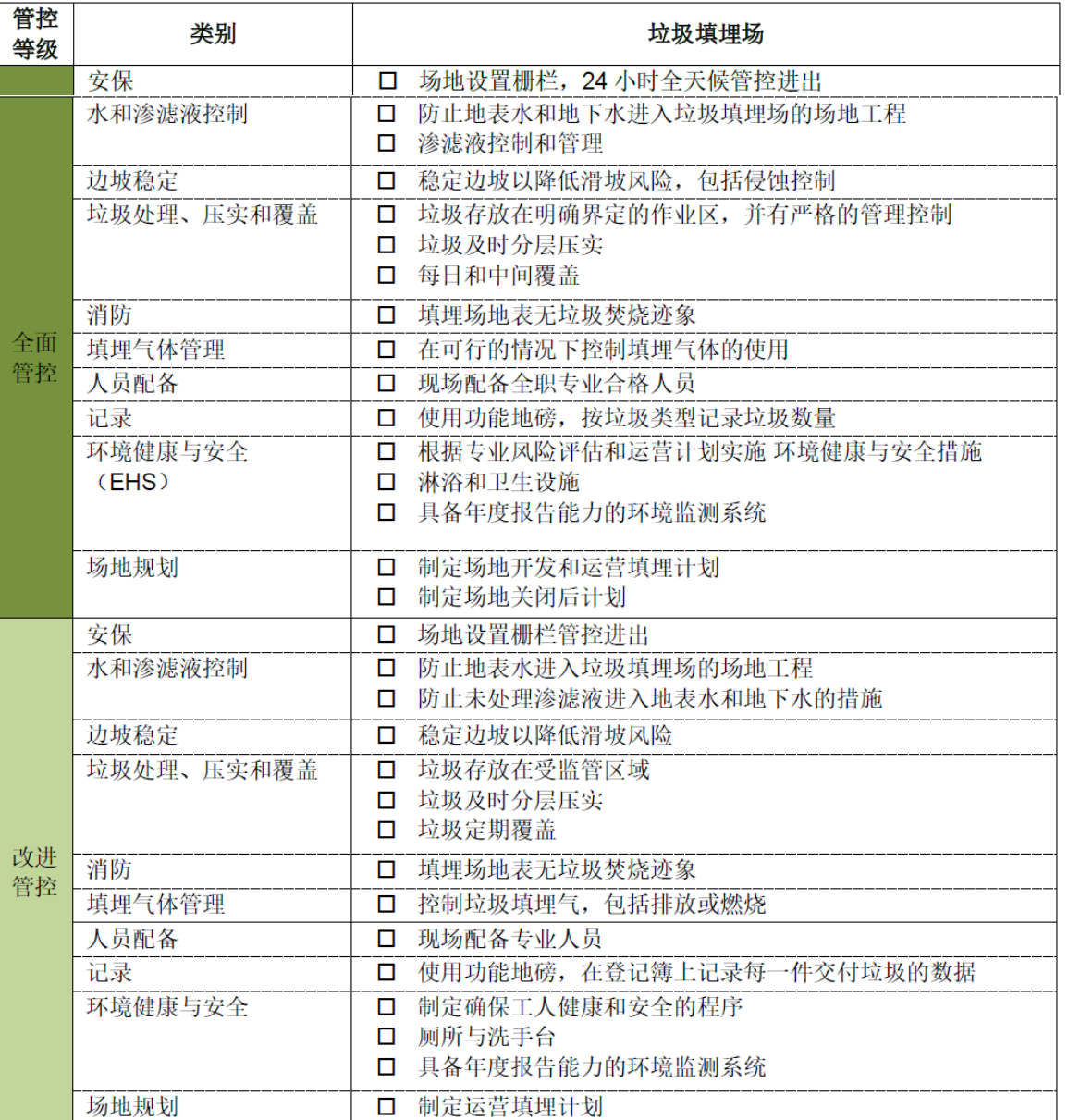

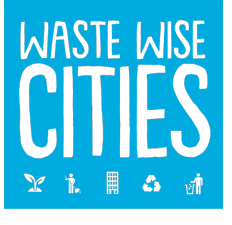

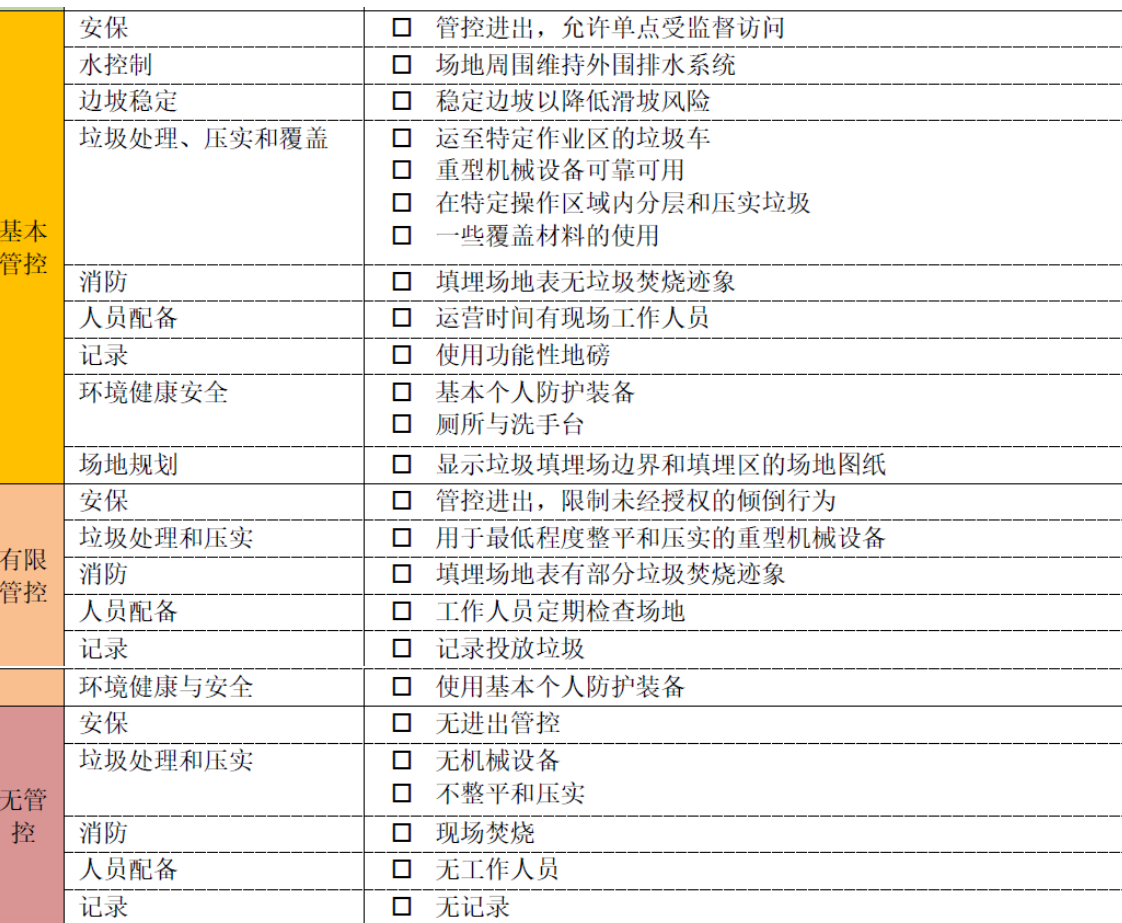

### 确定垃圾处置设施管控等级的决策树

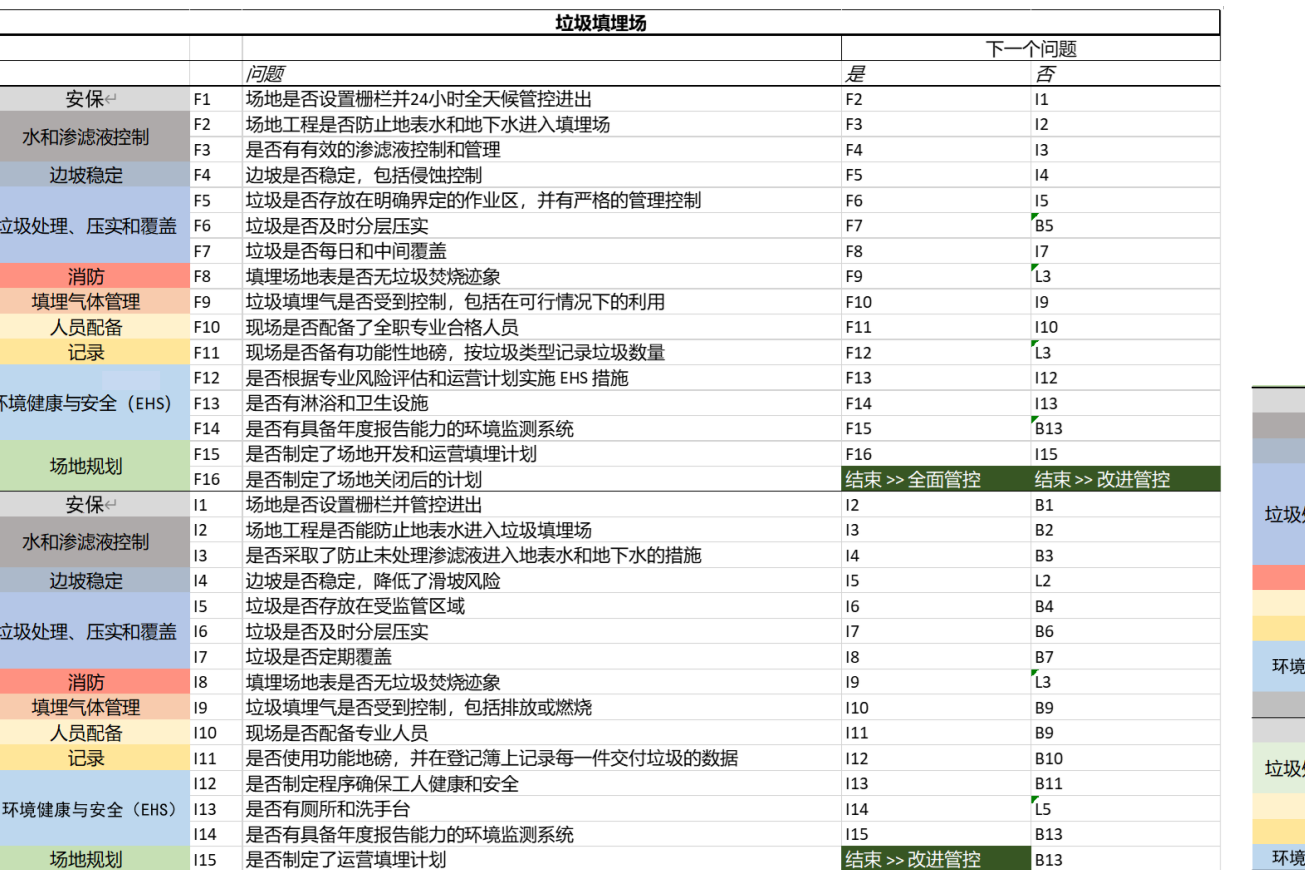

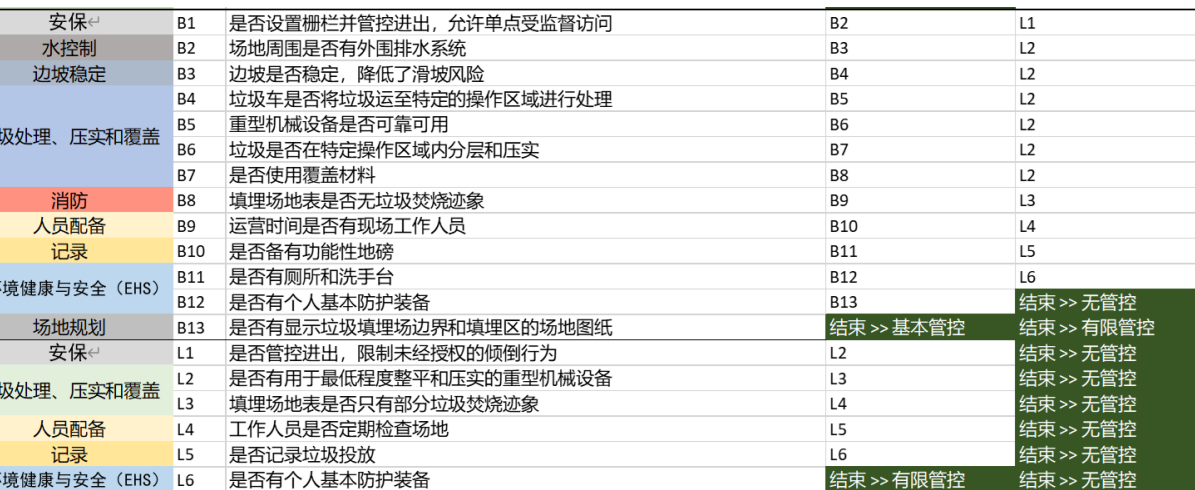

#### **UN®HABITAT FOR A BETTER URBAN FUTURE**

WASTE WISE

#### **15** | Presentation Title

录入处置设施数据

收集完毕后, 将数据上传至"智慧减废城市工具" 数据收集应用程序中。在应用程序网页, 点击主 页面的"处置设施数据"按钮。

- 将调查到的处置设施细节录入,点击"添加新设 施"按钮,添加至列表。
- 从"类型"下拉列表中选择处置设施类型,从" 管控"下拉列表中选择管控等级
- 选择列表中的设施即可编辑之前录入的信息, 编 辑后点击"保存"按钥。

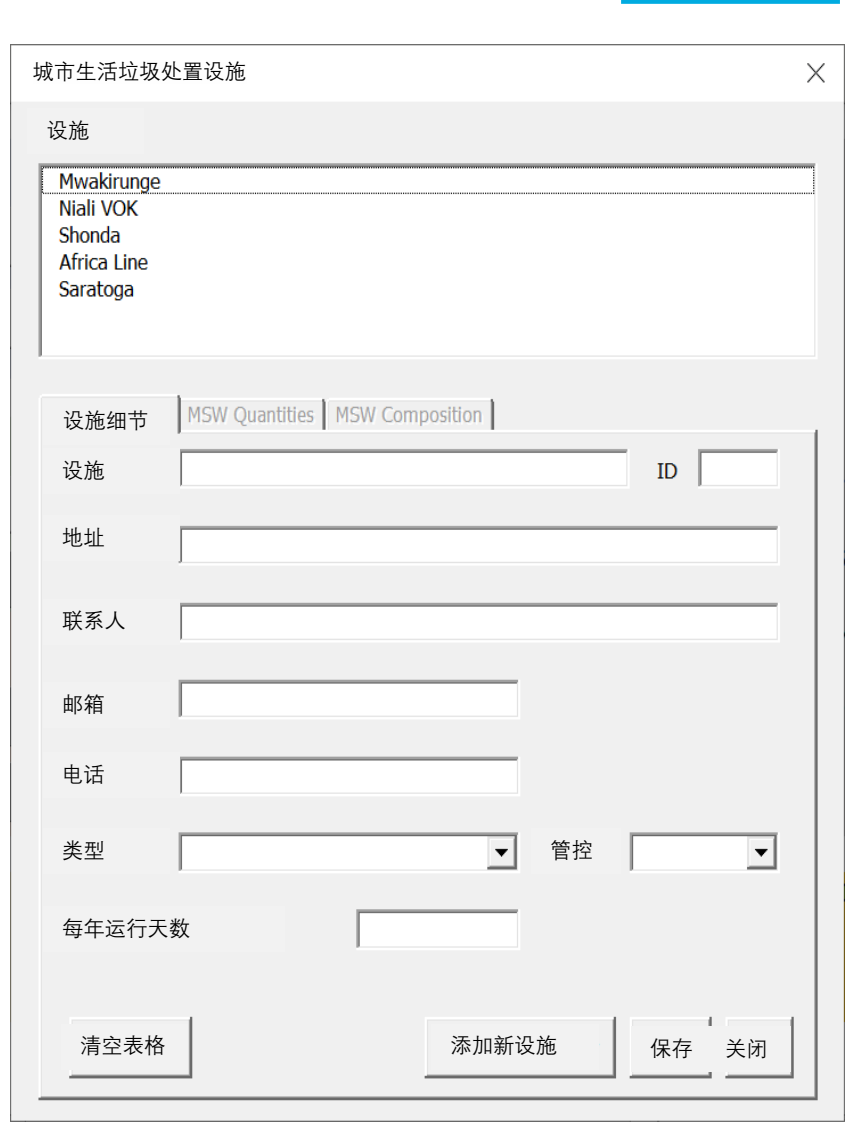

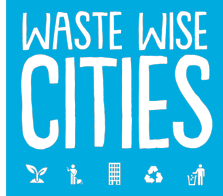

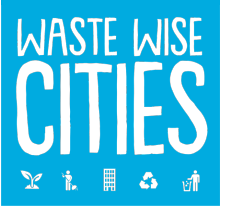

# 处置数量录入数据收集应用程序(DCA)

- 在列表中选择处置设施,点击"城市生 活垃圾数量"按钮
- 录入每日接收垃圾数量(吨)
- 录入在处置设施工作的"拾荒者"数量
- 录入"拾荒者"每人每日可"捡拾"的 回收物重量(千克)

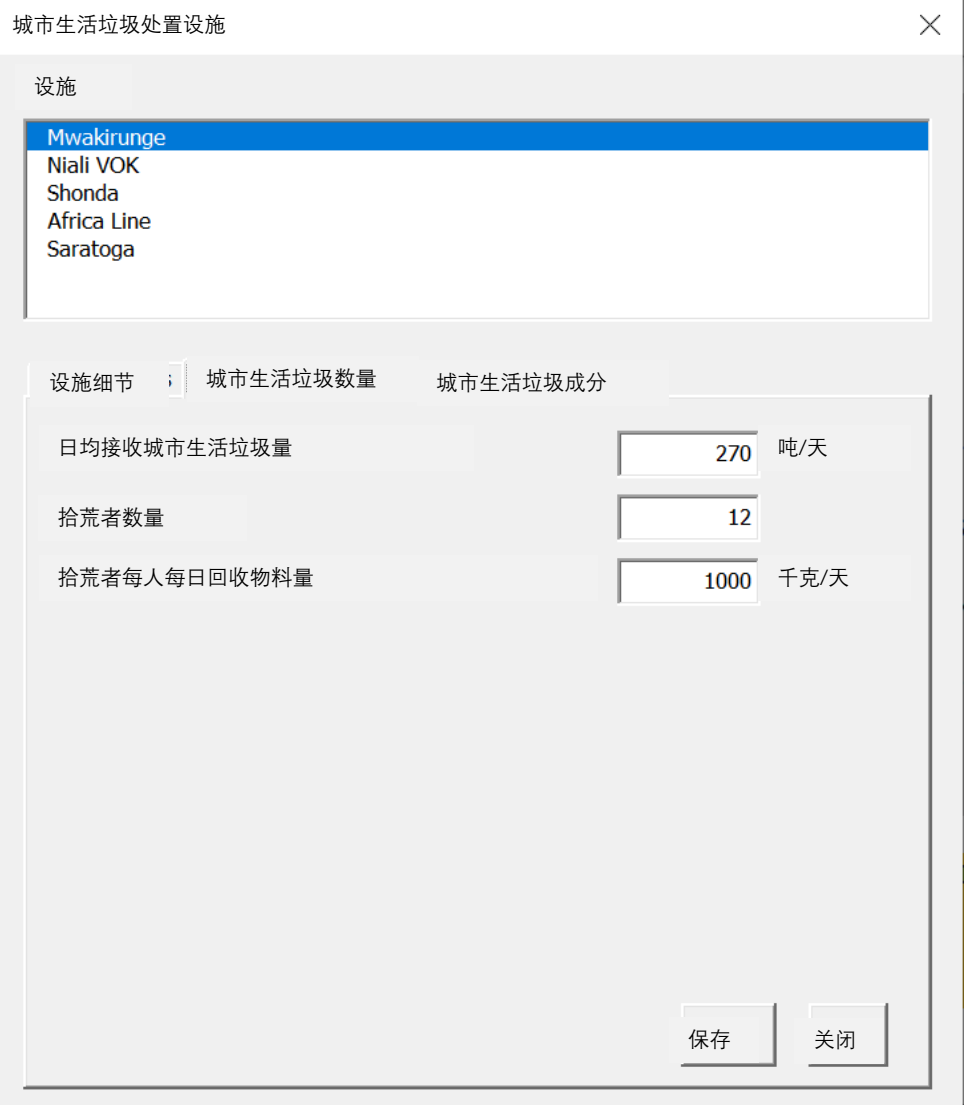

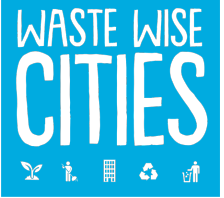

### 处置设施中城市生活垃圾成分录入数据收集应 用程序(DCA)

选择一个处置设施,点击"城市生活垃圾成分" 按钮

- 在每个收入等级服务区域中抽样卡车
- 在每个收入等级服务区域抽取一个垃圾成分样 本,确定该收入等级城市生活垃圾成分
- 在表上选择相关收入等级
- •录入每个成分的重量,点击"保存"按钮
- 对每个收入等级(以及其他合适的设施),重 复上述操作

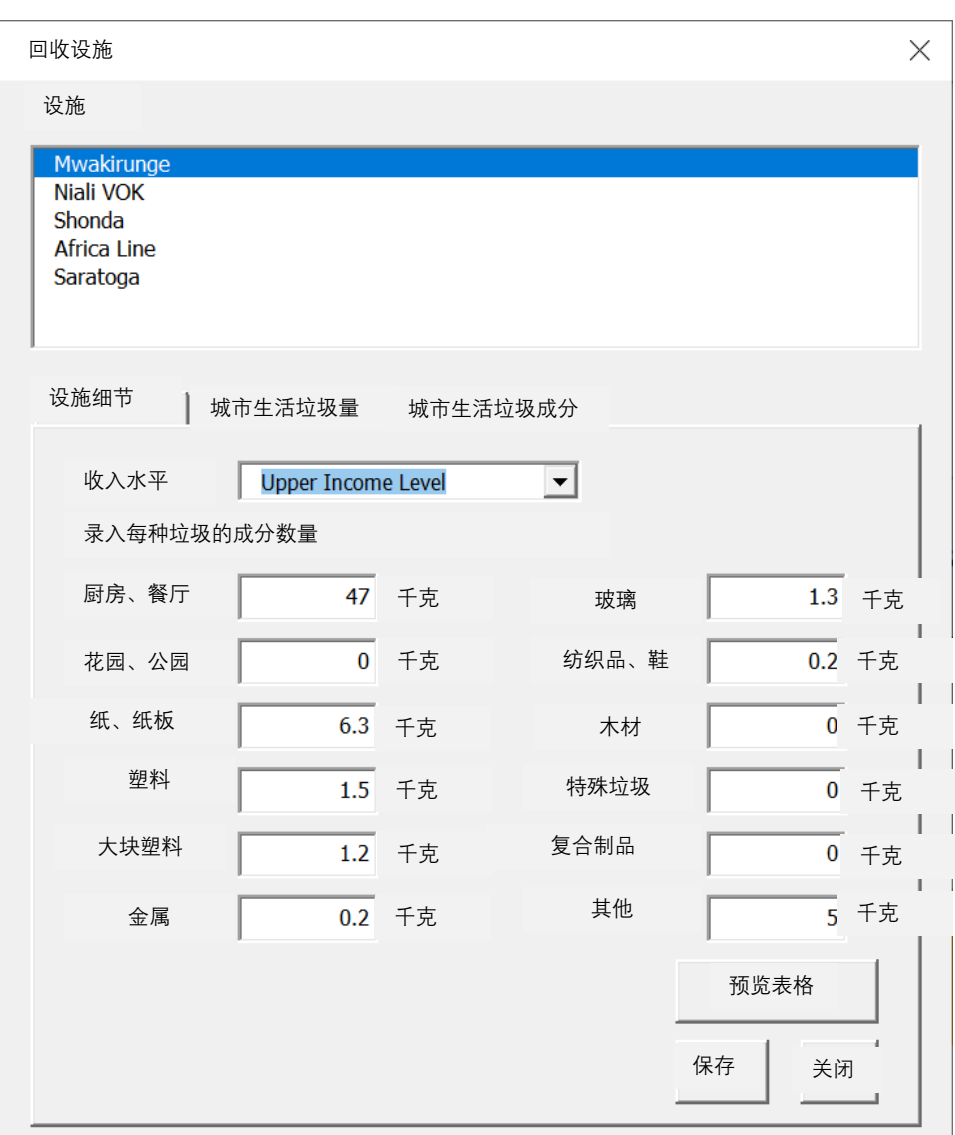

**总结**

第5步通过访谈、评估等方式确定接收的城市生活垃圾、回收的可回收物、和处置 设施的管控等级。 **管控等级**

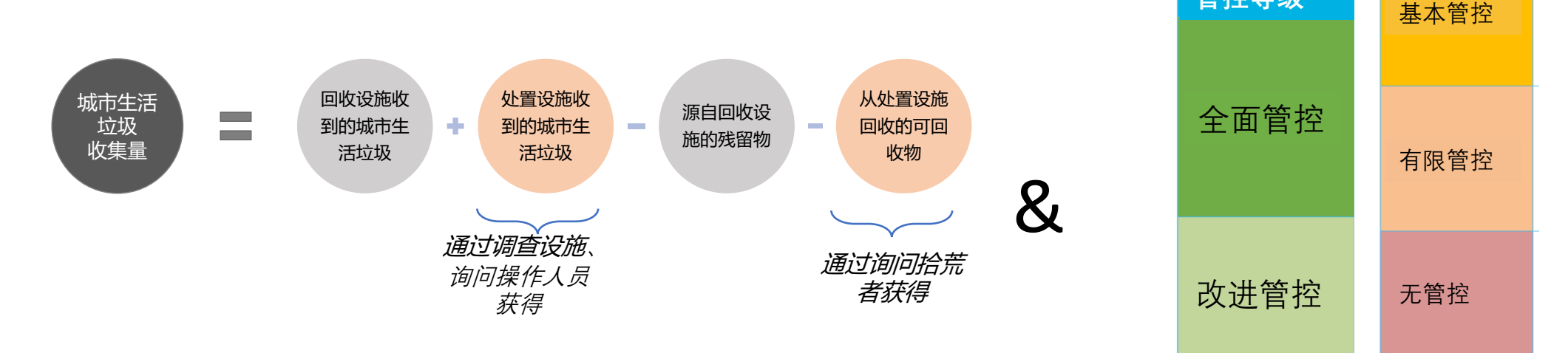

通过访问相关设施、运用《智慧减废城市工具分步指南》的管控等级阶梯确定 回收设施的管控等级 待所有数据收集完毕后,将其录入数据收集应用程序。

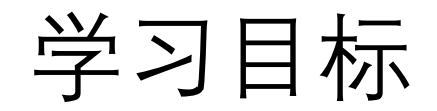

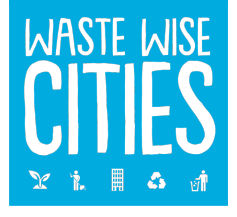

学完本单元您将能够:

- 识别处置设施, 获得其接收的城市生活垃圾数据
- 估算从处置设施回收的可回收物数量
- 评估处置设施的管控等级,并为实现基本管控及更高要求提出建议
- 将收集到的数据上传至"智慧减废城市工具"数据收集应用程序 (DCA)

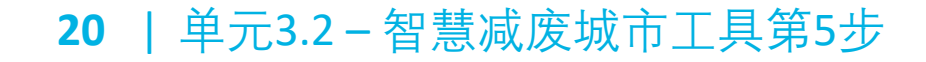

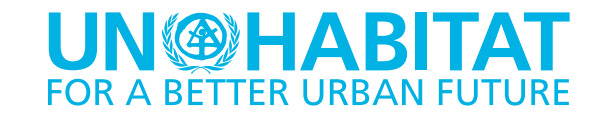

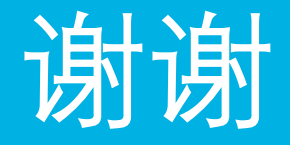

### **UN®HABITAT** FOR A BETTER URBAN FUTURE

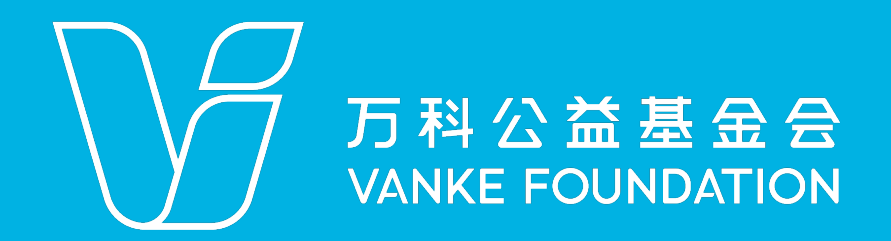

**WASTE WISE** 

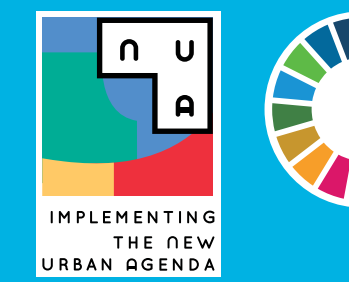

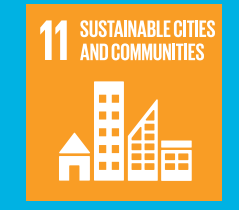

www.unhabitat.org